## Oprettelse af advisering ved **Beskeder fra Banken** (Beskedservice)

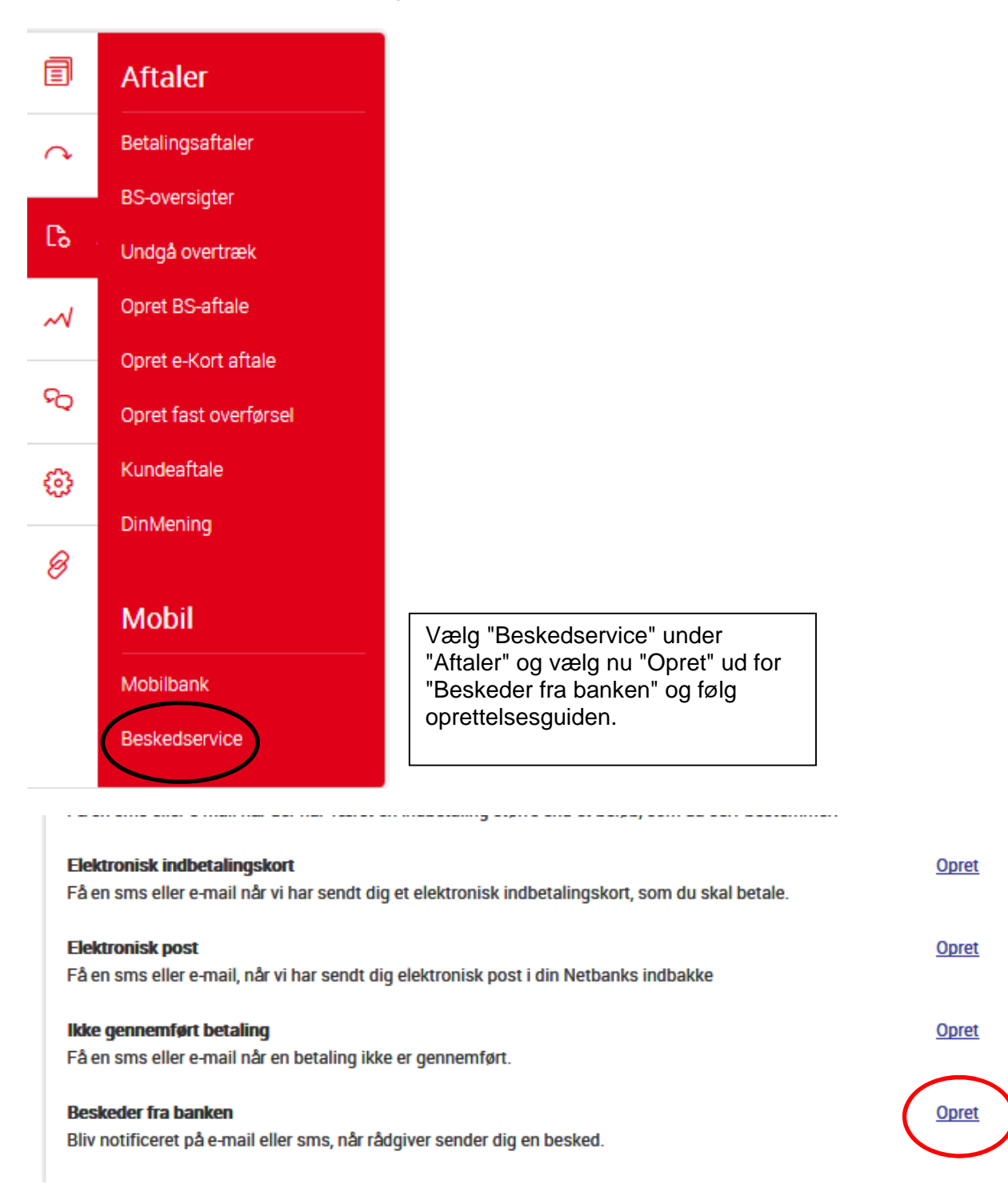

Ønsker du at modtager advisering både via sms og e-mail, skal du oprette aftalen to gange, en for hver adviseringsmetode.

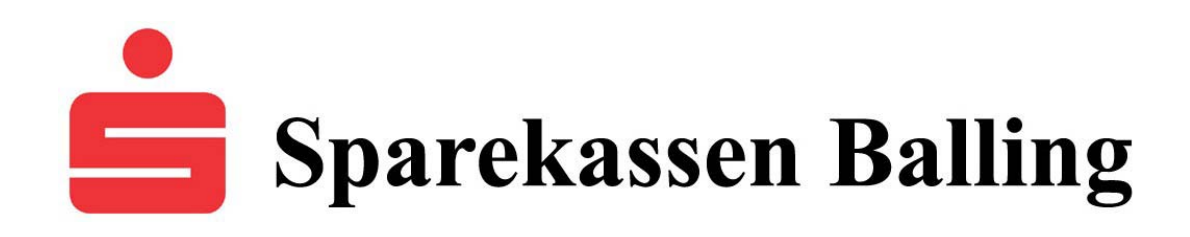